# **Service Orchestrator Beijing Release**

**Draft copy for proposal** 

- 1 Overview
- 2 Scope
  - 2.1 What is this release trying to address?
  - o 2.2 Use Cases
  - o 2.3 Minimum Viable Product
  - 2.4 Functionalities
    - 2.4.1 Epics
    - 2.4.2 Stories
  - 2.5 Longer term roadmap
- 3 Release Deliverables
- 4 Sub-Components
- 5 Architecture
  - 5.1 High level architecture diagram
  - 5.2 Platform Maturity

  - 5.3 API Incoming Dependencies 5.4 API Outgoing Dependencies
  - 5.5 Third Party Products Dependencies
- 6 Testing and Integration Plans
- 7 Gaps
- 8 Known Defects and Issues
- 9 Risks
- 10 Resources
- 11 Release Milestone
- 12 Team Internal Milestone
- 13 Documentation, Training
- 14 Other Information
  - - o 14.1 Vendor Neutral
    - 14.2 Free and Open Source Software
- 15 Charter Compliance
- 16 Release Key Facts

#### Overview

| Project Name            | Enter the name of the project                                 |
|-------------------------|---------------------------------------------------------------|
| Target Release Name     | Beijing                                                       |
| Project Lifecycle State | Incubation                                                    |
| Participating Company   | Amdocs, AT&T, China Mobile, Huawei, Intel, Nokia, Orange, ZTE |

## Scope

#### What is this release trying to address?

- 1. Platform maturity enhance stability, performance, security etc. to strive for carrier-grade maturity.
- 2. New requirements:
  - a. Make ONAP SO carrier grade
  - b. \*\*TBD\*\*

#### **Use Cases**

SO will continue to support:

Use Case: vFW/vDNS (Approved)

Use Case: Residential Broadband vCPE (Approved)

Use Case: VoLTE(approved)

#### Minimum Viable Product

- Enhance ONAP SO run-time orchestration framework to support orchestration driven from declarative and imperative models.
   Perform lifecycle operations based on a HEAT and TOSCA model, including:
- - 1. Deployment
  - 2. Undeployment

### **Functionalities**

List the functionalities that this release is committing to deliver by providing a link to JIRA Epics and Stories. In the JIRA Priority field, specify the priority (either High, Medium, Low). The priority will be used in case de-scoping is required. Don't assign High priority to all functionalities.

#### **Epics**

| Key        | Summary                                                                                   | Т | Created         | Updated         | Due | Assignee                    | Reporter                    | Р | Status | Resolution |
|------------|-------------------------------------------------------------------------------------------|---|-----------------|-----------------|-----|-----------------------------|-----------------------------|---|--------|------------|
| SO-<br>390 | Support homing solution in SO workflows through OOF (HPA)                                 | 4 | Jan 25,<br>2018 | Aug 12,<br>2023 |     | Unassigned                  | Seshu<br>Kumar<br>Mudiganti | = | CLOSED | Done       |
| SO-<br>375 | To make SO carrier Grade                                                                  | 4 | Jan 08,<br>2018 | Aug 12,<br>2023 |     | Seshu<br>Kumar<br>Mudiganti | Seshu<br>Kumar<br>Mudiganti | = | CLOSED | Done       |
| SO-<br>368 | To improve the SO<br>Amsterdam release                                                    | 4 | Jan 03,<br>2018 | Aug 12,<br>2023 |     | Seshu<br>Kumar<br>Mudiganti | Seshu<br>Kumar<br>Mudiganti | = | CLOSED | Done       |
| SO-24      | In order to implement use cases for alternative 1, they must be modeled.                  | 4 | Jun 29,<br>2017 | Dec 28,<br>2017 |     | Unassigned                  | None                        | = | CLOSED | Done       |
| SO-23      | In order for use cases to be modeled, ONAP services need to be represented as TOSCA types | 4 | Jun 29,<br>2017 | Jul 25,<br>2018 |     | Unassigned                  | None                        | = | CLOSED | Done       |
| SO-22      | Alternative 1 requires that the TOSCA orchestrator be part of the SO.                     | 4 | Jun 29,<br>2017 | Aug 12,<br>2023 |     | Unassigned                  | None                        | = | CLOSED | Done       |

6 issues

#### **Stories**

| Key        | Summary                                                                           | Т | Created         | Updated         | Due | Assignee                    | Reporter         | Р | Status | Resolution |
|------------|-----------------------------------------------------------------------------------|---|-----------------|-----------------|-----|-----------------------------|------------------|---|--------|------------|
| SO-<br>553 | Add "controllerType" field to requestParameters in APIH                           |   | Mar 30,<br>2018 | Dec 07,<br>2018 |     | Unassigned                  | None             | = | CLOSED | Done       |
| SO-<br>537 | remove SO security vulnerability and licensing                                    |   | Mar 27,<br>2018 | Aug 12,<br>2023 |     | Byung-Woo<br>Jun            | Byung-Woo<br>Jun | * | CLOSED | Done       |
| SO-<br>526 | Change management in-<br>place software upgrade<br>workflow                       |   | Mar 22,<br>2018 | Aug 12,<br>2023 |     | Unassigned                  | None             | = | CLOSED | Done       |
| SO-<br>500 | SO String concatenation optimization                                              |   | Mar 19,<br>2018 | Apr 10,<br>2018 |     | Byung-Woo<br>Jun            | Byung-Woo<br>Jun | ~ | CLOSED | Done       |
| SO-<br>499 | Increase the size of your varchar column for InfraActiveRequests AIC_CLOUD_REGION |   | Mar 19,<br>2018 | Dec 07,<br>2018 |     | Unassigned                  | None             | = | CLOSED | Done       |
| SO-<br>489 | Improve code coverage in<br>Beijing release                                       |   | Mar 15,<br>2018 | Apr 10,<br>2018 |     | Seshu<br>Kumar<br>Mudiganti | None             | = | CLOSED | Done       |

| SO-<br>467 | Improve Code coverage                                                        | Mar 09,<br>2018 | Apr 18,<br>2018 | Unassigned       | None                        | = | CLOSED | Done |
|------------|------------------------------------------------------------------------------|-----------------|-----------------|------------------|-----------------------------|---|--------|------|
| SO-<br>458 | Resolve the critical vulnerabilities in the third party libraries of SO-libs | Mar 06,<br>2018 | Aug 12,<br>2023 | Byung-Woo<br>Jun | Seshu<br>Kumar<br>Mudiganti | = | CLOSED | Done |
| SO-<br>457 | Resolve the critical vulnerabilities in the third party libraries of SO      | Mar 06,<br>2018 | Aug 12,<br>2023 | Byung-Woo<br>Jun | Seshu<br>Kumar<br>Mudiganti | * | CLOSED | Done |
| SO-<br>441 | Create Vdu Adapter for ARIA                                                  | Feb 22,<br>2018 | Apr 19,<br>2018 | Unassigned       | None                        | = | CLOSED | Done |
| SO-<br>430 | Write Junit for MSO-Adapter package                                          | Feb 19,<br>2018 | Mar 07,<br>2018 | Unassigned       | None                        | = | CLOSED | Done |
| SO-<br>428 | Add VDU code                                                                 | Feb 16,<br>2018 | Apr 25,<br>2018 | Unassigned       | None                        | = | CLOSED | Done |
| SO-<br>418 | Model-driven service orchestration and execution                             | Feb 13,<br>2018 | Mar 29,<br>2018 | Unassigned       | Seshu<br>Kumar<br>Mudiganti | = | CLOSED | Done |
| SO-<br>370 | Improve the E2E service custom workflow to generic flows                     | Jan 03,<br>2018 | Mar 29,<br>2018 | Unassigned       | Seshu<br>Kumar<br>Mudiganti | = | CLOSED | Done |
| SO-<br>353 | Fix sonar issues                                                             | Dec 01,<br>2017 | Apr 10,<br>2018 | Unassigned       | None                        | = | CLOSED | Done |
| SO-<br>298 | Add JavaDoc comments to SDNOValidator                                        | Nov 01,<br>2017 | Oct 25,<br>2018 | Unassigned       | None                        | ~ | CLOSED | Done |
|            |                                                                              |                 |                 |                  |                             |   |        |      |

<sup>16</sup> issues

#### Longer term roadmap

SO aims at providing model driven orchestration to be provided to ONAP users.

### Release Deliverables

Indicate the outcome (Executable, Source Code, Library, API description, Tool, Documentation, Release Note...) of this release.

| Deliverable Name     | Deliverable Description                               | Deliverable Location             |
|----------------------|-------------------------------------------------------|----------------------------------|
| SO Docker Images     | Executable                                            | Docker image available on nexus3 |
| MariaDB Docker Image | Executable                                            | Docker image available on nexus3 |
| SO Libs              | Jar files                                             | Available on nexus               |
| Deployment Scripts   | Chef recipes used to configure the Docker containers. | found on SO Git repositories     |

## **Sub-Components**

List all sub-components part of this release. Activities related to sub-component must be in sync with the overall release.

Sub-components are repositories and are consolidated in a single centralized place. Edit the Release Components name for your project in the centralized page.

### Architecture

### High level architecture diagram

At that stage within the Release, the team is expected to provide more Architecture details describing how the functional modules are interacting.

Indicate where your project fit within the ONAP Architecture diagram.

Block and sequence diagrams showing relation within the project as well as relation with external components are expected.

Anyone reading this section should have a good understanding of all the interacting modules.

#### **Platform Maturity**

Refering to CII Badging Security Program and Platform Maturity Requirements, fill out the table below by indicating the actual level , the targeted level for the current release and the evidences on how you plan to achieve the targeted level.

| Area              | Actual<br>Level | Targeted Level<br>for current<br>Release | How, Evidences                                                                                                    | Comments                                                                                                    |
|-------------------|-----------------|------------------------------------------|----------------------------------------------------------------------------------------------------|----------------------------------------------------------------------------------------------------|
| Perfor<br>mance   | 0               | 1                                        | Need to work with the benchmarking project and define the critera                                                                                                    | 0 none     1 – baseline performance criteria identified and measured     2 & 3 – performance improvement plans created & implemented                                                          |
| Stability         | 0               | 1                                        | 1.The load should be defined with the consensus of the benchmarking project     2.Need to soak test the SO for 72 hours with the defined load                                                                                                    | 0 – none     1 – 72 hours component level soak w/random transactions     2 – 72 hours platform level soak w/random transactions     3 – 6 months track record of reduced defect rate          |
| Resilie<br>ncy    | 1               | 1 (Stretch goal 2)                       | Have to incorporate the rollback flows for all the active workflows.  SO needs to check on component level resiliency.                                                                                                    | 0 – none     1 – manual failure and recovery (< 30 minutes)     2 – automated detection and recovery (single site)     3 – automated detection and recovery (geo redundancy)                  |
| Security          | 0               | 1                                        | 1.The current code coverage needs improvement from 29% to 50% 2.Improve the documentation (readthedocs) of the SO describing what the software does (what problem does it solve?). 3. use at least one automated test suite that is publicly released as FLOSS | 0 - none     1 - CII Passing badge + 50% Test Coverage     2 - CII Silver badge; internal communication encrypted; role-based access control and authorization for all calls     3 - CII Gold |
| Scalabil<br>ity   | 0               | 1                                        | SO will have  1. new APIs for manual and Auto scaling for platform enhancement 2. at component level SO is identifying the ways to support scaling.                                                                                                    | 0 – no ability to scale     1 – single site horizontal scaling     2 – geographic scaling     3 – scaling across multiple ONAP instances                                                      |
| Manag<br>eability | 0               | 1                                        | 1.SO should use the common logging for all its logs     2.SO dockers (both MSO and MariaDB) should be instantiated within one hour                                                                                                    | 1 – single logging system across components; instantiation in < 1 hour     2 – ability to upgrade a single component; tracing across components; externalized configuration management        |
| Usability         | 0               | 1                                        | 1.Improve SO user guide     2. Improve the API documentation                                                                                                    | 1 – user guide; deployment documentation; API documentation     2 – UI consistency; usability testing; tutorial documentation                                                                 |

### **API Incoming Dependencies**

List the API this release is expecting from other releases. Prior to Release Planning review, Team Leads must agreed on the date by which the API will be fully defined. The API Delivery date must not be later than the release API Freeze date.

Prior to the delivery date, it is a good practice to organize an API review with the API consumers.

| API Name | API Description | API Definition Date | API Delivery date | API Definition link (i.e.swagger) |
|----------|-----------------|---------------------|-------------------|-----------------------------------|
|----------|-----------------|---------------------|-------------------|-----------------------------------|

| SDC       | APIs for distribute service models | Defined in Amsterdam | Delivered in Amsterdam | Interfaces Link |
|-----------|------------------------------------|----------------------|------------------------|-----------------|
| A&AI      | APIs for inventory data            | Defined in Amsterdam | Delivered in Amsterdam | Interfaces Link |
| SDN-C     | APIs for network controller        | Defined in Amsterdam | Delivered in Amsterdam | Interfaces Link |
| APP-C     | APIs for application controller    | Defined in Amsterdam | Delivered in Amsterdam | Interfaces Link |
| VF-C      | APIs for Network Service           | Defined in Amsterdam | Delivered in Amsterdam | Interfaces Link |
| Multi-VIM | APIs for Multi-VIM                 | Defined in Amsterdam | Delivered in Amsterdam | Interfaces Link |

### **API Outgoing Dependencies**

API this release is delivering to other releases.

| API Name                             | API Description                      | API Definition Date  | API Delivery date      | API Definition link (i.e.swagger) |
|--------------------------------------|--------------------------------------|----------------------|------------------------|-----------------------------------|
| Create service instance              | Create a service instance            | Defined in Amsterdam | Delivered in Amsterdam | Interfaces Link                   |
| Delete service instance              | Delete a service instance            | Defined in Amsterdam | Delivered in Amsterdam | Interfaces Link                   |
| Create vnf instance                  | Create vnf instance                  | Defined in Amsterdam | Delivered in Amsterdam | Interfaces Link                   |
| Delete vnf instance                  | Delete vnf instance                  | Defined in Amsterdam | Delivered in Amsterdam | Interfaces Link                   |
| Create vf module instance            | Create vf module instance            | Defined in Amsterdam | Delivered in Amsterdam | Interfaces Link                   |
| Delete vf module instance            | Delete vf module instance            | Defined in Amsterdam | Delivered in Amsterdam | Interfaces Link                   |
| Create volume group instance         | Create volume group instance         | Defined in Amsterdam | Delivered in Amsterdam | Interfaces Link                   |
| Delete volume group instance         | Delete volume group instance         | Defined in Amsterdam | Delivered in Amsterdam | Interfaces Link                   |
| Create network instance              | Create network instance              | Defined in Amsterdam | Delivered in Amsterdam | Interfaces Link                   |
| Delete network instance              | Delete network instance              | Defined in Amsterdam | Delivered in Amsterdam | Interfaces Link                   |
| Get orchestration requests           | Get orchestration requests           | Defined in Amsterdam | Delivered in Amsterdam | Interfaces Link                   |
| Get a specific orchestration request | Get a specific orchestration request | Defined in Amsterdam | Delivered in Amsterdam | Interfaces Link                   |
| Create E2E service                   | Create E2E service                   | Defined in Amsterdam | Delivered in Amsterdam | Interfaces Link                   |
| Delete E2E service                   | Delete E2E service                   | Defined in Amsterdam | Delivered in Amsterdam | Interfaces Link                   |
| Query progress status                | Query progress status                | Defined in Amsterdam | Delivered in Amsterdam | Interfaces Link                   |

#### Third Party Products Dependencies

Third Party Products mean products that are mandatory to provide services for your components. Development of new functionality in third party product may or not be expected. List the Third Party Products (OpenStack, ODL, RabbitMQ, ElasticSearch,Crystal Reports, ...).

| Name    | Description                                                          | Version |
|---------|----------------------------------------------------------------------|---------|
| Camunda | An open source platform for workflow and business process management |         |
| ARIA    | Tosca parser and TOSCA workflow engine                               |         |
| JBOSS   | An open source application server program                            |         |
| MariaDB | One of the most popular open source database server                  |         |

In case there are specific dependencies (Centos 7 vs Ubuntu 16. Etc.) list them as well.

### Testing and Integration Plans

Provide a description of the testing activities (unit test, functional test, automation,...) that will be performed by the team within the scope of this release.

Describe the plan to integrate and test the release deliverables within the overall ONAP system. Confirm that resources have been allocated to perform such activities.

## Gaps

This section is used to document a limitation on a functionality or platform support. We are currently aware of this limitation and it will be delivered in a future Release. List identified release gaps (if any), and its impact.

| Gaps identified | Impact      |
|-----------------|-------------|
| To fill out     | To fill out |

#### Known Defects and Issues

Provide a link toward the list of all known project bugs.

| Key | Summary | Т | Created | Updated | Due | Assignee | Reporter | Р | Status | Resolution |
|-----|---------|---|---------|---------|-----|----------|----------|---|--------|------------|
|     |         |   |         |         |     |          |          |   |        |            |

No issues found

#### Risks

List the risks identified for this release along with the plan to prevent the risk to occur (mitigation) and the plan of action in the case the risk would materialized (contingency).

| Risk identified                                                                              | Mitigation Plan                                                 | Contingency                                                                  |
|----------------------------------------------------------------------------------------------|-----------------------------------------------------------------|------------------------------------------------------------------------------|
| Resources for functional requirement as was committed during discussion.                     | Need to decide on the on boarding by M2.                        | M2 will rule out the functional requirement which don't keep up these needs. |
| 2.code is planned to be migrated from 1806 economy does not break anything major.( Low risk) | 2. Att is ready to provide the required help to resolve issues. | 2. Need to recheck on the s3p goals.                                         |

#### Resources

Fill out the Resources Committed to the Release centralized page.

#### Release Milestone

The milestones are defined at the Release Level and all the supporting project agreed to comply with these dates.

#### **Team Internal Milestone**

This section is optional and may be used to document internal milestones within a project team or multiple project teams. For instance, in the case the team has made agreement with other team to deliver some artifacts on a certain date that are not in the release milestone, it is erecommended to provide these agreements and dates in this section.

It is not expected to have a detailed project plan.

| Date        | Project     | Deliverable |
|-------------|-------------|-------------|
| To fill out | To fill out | To fill out |

## Documentation, Training

- Highlight the team contributions to the specific document related to he project (Config guide, installation guide...).
- Highlight the team contributions to the overall Release Documentation and training asset
- High level list of documentation, training and tutorials necessary to understand the release capabilities, configuration and operation.
- Documentation includes items such as:
  - Installation instructions
  - Configuration instructions
  - Developer guide
  - End User guide
  - Admin guide
  - o ...

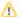

Note

The Documentation project will provide the Documentation Tool Chain to edit, configure, store and publish all Documentation asset.

#### Other Information

#### Vendor Neutral

If this project is coming from an existing proprietary codebase, ensure that all proprietary trademarks, logos, product names, etc. have been removed. All ONAP deliverables must comply with this rule and be agnostic of any proprietary symbols.

#### Free and Open Source Software

FOSS activities are critical to the delivery of the whole ONAP initiative. The information may not be fully available at Release Planning, however to avoid late refactoring, it is critical to accomplish this task as early as possible. List all third party Free and Open Source Software used within the release and provide License type (BSD, MIT, Apache, GNU GPL,...). In the case non Apache License are found inform immediately the TSC and the Release Manager and document your reasoning on why you believe we can use a non Apache version 2 license.

Each project must edit its project table available at Project FOSS.

### **Charter Compliance**

The project team comply with the ONAP Charter.

### Release Key Facts

Fill out and provide a link toward the centralized Release Artifacts.